# Running LDK on mobile *4*

Ололо пыщь пыщь

Igor Korsakov / bluewallet.io / London / March, 2022

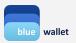

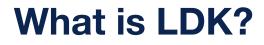

Rust-lightning distributed in a developer-friendly packaging, developed by Spiral (ex Square-crypto)

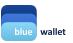

### LDK is written in Rust

Can cross-compile into different langs:

- Java JAR (desktop, server):
   <u>https://github.com/lightningdevkit/ldk-garbagecollected</u>
- Java AAR (android mobile):
   <u>https://github.com/lightningdevkit/ldk-garbagecollected</u>
- Swift .xcframework (MacOS desktop, iOS mobile): <u>https://github.com/lightningdevkit/ldk-swift</u>
- WASM (nodejs server, browser): <u>https://www.npmjs.com/package/lightningdevkit</u>

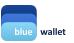

### LDK is not a node, nor a shippable software

- Nuts and bolts: import LDK binaries in your project
- Write boilerplate code to make it do what YOU want!

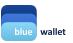

### LDK included batteries:

• Networking

## LDK bring your own:

- Feed blockchain data to LDK (including reorgs), either per-transaction or per block; also current feerate
- Disk persistence
- Broadcast txhex yourself
- General-purpose bitcoin library (address manipulation, tx creation)

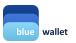

## **LDK** objects

- ChannelManager
- ChannelMonitor (1 per channel)
- KeysManager -> provide entropy
- Persister (channels) / persister (channel manager) -> write implementation
- Filter -> write implementation
- Broadcaster -> write implementation
- Logger -> write implementation
- FeeEstimator -> write implementation
- ChainMonitor
- UserConfig & ChannelHandshakeConfig
- NetworkGraph & Scorer (optional)
- PeerManager
- PeerHandler (finally!)

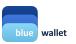

## LDK example (for a taste)

(System.currentTimeMillis() \* 1000).toInt()

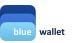

## LDK example (for a taste)

```
val channel_manager_persister = object : ChannelManagerConstructor.EventHandler {
    override fun handle_event(event: Event) {
        handleEvent(event);
    }
    override fun persist_manager(channel_manager_bytes: ByteArray?) {
        println("persist_manager(channel_manager_bytes: ByteArray?) {
            println("persist_manager");
            if (channel_manager_bytes != null) {
                File( pathname: "$homedir/$prefix_channel_manager.hex").writeText(byteArrayToHex(channel_manager_bytes))
            }
        }
}
```

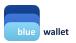

## LDK example (for a taste)

```
channel_manager_constructor = ChannelManagerConstructor(
    hexStringToByteArray(serializedChannelManagerHex),
    channelMonitors,
    keys_manager?.as_KeysInterface(),
    fee_estimator,
    tx_filter,
    tx_broadcaster,
    logger
channel_manager = channel_manager_constructor!!.channel_manager;
channel_manager_constructor!!.chain_sync_completed(channel_manager_persister, scorer);
nio_peer_handler = channel_manager_constructor!!.nio_peer_handler;
```

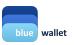

## LDK: feed blockchain data

• Full blocks

})

• Specific transactions (electrum-style):

```
val tx_filter: Filter? = Filter.new_impl(object : FilterInterface {
  override fun register_tx(txid: ByteArray, script_pubkey: ByteArray) {
   println("ReactNativeLDK: register_tx");
   val params = Arguments.createMap()
   params.putString("txid", byteArrayToHex(txid))
    params.putString("script_pubkey", byteArrayToHex(script_pubkey))
    that.sendEvent(MARKER REGISTER TX, params);
  override fun register_output(output: WatchedOutput): Option_C2Tuple_usizeTransactionZZ {
   println("ReactNativeLDK: register_output");
   val params = Arguments.createMap()
   val blockHash = output._block_hash;
   if (blockHash is ByteArray) {
     params.putString("block_hash", byteArrayToHex(blockHash))
    params.putString("index", output. outpoint. index.toString())
   params.putString("script_pubkey", byteArrayToHex(output._script_pubkey))
    that.sendEvent(MARKER_REGISTER_OUTPUT, params);
    return Option_C2Tuple_usizeTransactionZZ.none();
```

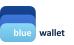

## LDK: feed blockchain data

- Full blocks
- Specific transactions (electrum-style):

#### @ReactMethod

```
fun transactionConfirmed(headerHex: String, height: Int, txPos: Int, transactionHex: String, promise: Promise) {
  val tx = TwoTuple_usizeTransactionZ.of(txPos.toLong(), hexStringToByteArray(transactionHex))
  val txarray = arrayOf(tx);
  channel_manager?.as_Confirm()?.transactions_confirmed(hexStringToByteArray(headerHex), txarray, height);
  chain monitor?.as Confirm()?.transactions confirmed(hexStringToByteArray(headerHex), txarray, height);
```

```
promise.resolve(true);
```

```
}
```

#### @ReactMethod

```
fun transactionUnconfirmed(txidHex: String, promise: Promise) {
    channel_manager?.as_Confirm()?.transaction_unconfirmed(hexStringToByteArray(txidHex));
    chain_monitor?.as_Confirm()?.transaction_unconfirmed(hexStringToByteArray(txidHex));
    promise.resolve(true);
```

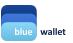

### LDK: open channel: pure PSBT workflow

• Initiate (dont forget to connect to a peer):

```
val create_channel_result = channel_manager?.create_channel(
    peer_node_pubkey, channelValue.toLong(), push_msat 0, user_channel_id: 42, uc
);
```

### • Catch FundingGenerationReady event:

```
if (event is Event.FundingGenerationReady) {
    println("ReactNativeLDK: " + "FundingGenerationReady");
    val funding_spk = event.output_script;
    if (funding_spk.size == 34 && funding_spk[0].toInt() == 0 && funding_spk[1].toInt() == 32) {
        val params = WritableMap()
        params.putString( var1: "channel_value_satoshis", event.channel_value_satoshis.toString());
        params.putString( var1: "contput_script", byteArrayToHex(event.output_script));
        params.putString( var1: "temporary_channel_id", byteArrayToHex(event.temporary_channel_id));
        params.putString( var1: "user_channel_id", event.user_channel_id.toString());
        temporary_channel_id = event.temporary_channel_id;
        storeEvent( eventsPath: "$homedir/events_fundingGeneration_ready", params.putString())
```

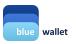

### LDK: open channel: pure PSBT workflow

• Provide TXHEX to LDK:

val funding\_res = channel\_manager?.funding\_transaction\_generated(temporary\_channel\_id, hexStringToByteArray(txhex))

• Wait for your channel to appear:

val channels = <u>channel\_manager</u>?.list\_channels();

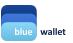

### LDK: disk usage

- channe\_manager: 5.5 kB
- channel\_monitor: 8.78 kB (5 payments)
- Each new payment adds < 200 bytes of data
- Graph (optional): 80+ Mb

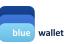

### LDK: TODO to use LDK

- Choose your storage mechanism
- Choose if you're feeding blocks or transactions to LDK and source that data
- Put together (or copypaste) low-level boilerplate code
- Write event handlers (or pass events to higher-level code)
- Decide what to do with channels

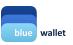

### LDK:

- Low-level boilerplate code: 1k LOC
- Higher-level code: 1k LOC

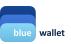

## **Result:**

- <u>https://github.com/BlueWallet/rn-Idk</u> redy-to-use react-native lib (iOS/macOS(catalyst)/Android)
- <u>https://github.com/BlueWallet/HelloLightning</u> full node (very raw)

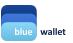

### free NFT

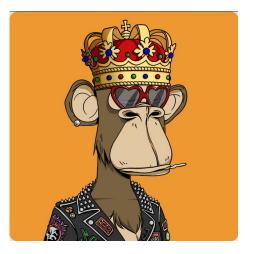

### please take a picture

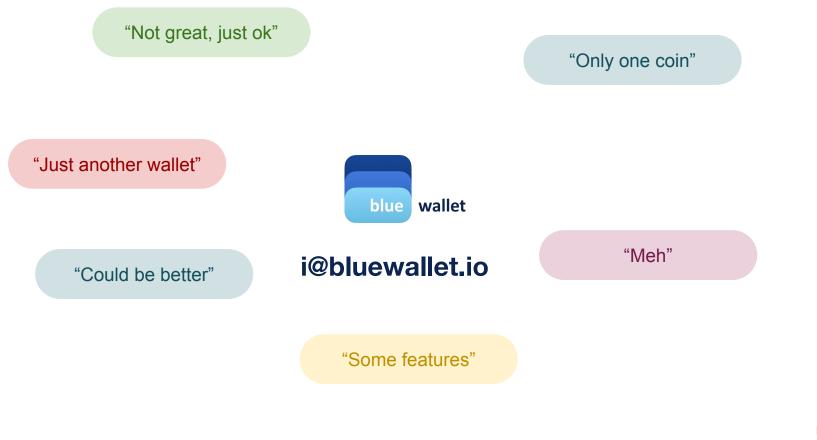

### follow me on twitter: @overtorment

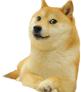